## 2 基礎数学入門

#### 2-1 色々な文字と言語

1. 次のギリシャ文字の読みを調べなさい.

 $\alpha$  ( ), β (beta), γ (gamma), δ(delta), ε(epsilon), ζ (zeta), η (eta), θ (theta), κ (kappa), λ (lambda), μ (mu), ν (nu), ξ (xi), π (), ρ (rho), σ (), τ (tau), φ (), φ (phi),  $χ$  (chi),  $ψ$  (psi), ω (omega), Γ (gamma), Δ (), Θ (theta),  $Λ$  (lambda), Σ(), Φ (phi), Ψ (psi).

解説: W|A の拡張キーボードをクリックし, その中のαをクリックし,

と入力したら Enter キーで実行します. 表示内容を最後までちゃんとスクロー ルして読んで理解しましょう. α (alpha)ですね. ところで表示内容の中に不明 な「符号化」の表を発見します.これは計算機(PC)が扱うプログラミング言語 の知識表示です. プログラム好きな人は、右隣の もっと表示 をクリックすると いいでしょう.

2. 次のギリシャ文字を丁寧に書きなさい.

γ,δ,ε,ζ,η,θ,κ,λ,μ,ν,ξ,π,ρ,σ,τ,φ,ϕ,χ,ψ,ω 補足:ρ, δ, σ や φ, ϕ とか κ, χ を正しく区別して書けるよう練習しておきまし ょう.

3. 次の値を数値で答えなさい. 0!,  $(a + b)^0$ , 1!!,  ${}_{4}C_{2}$  ,  $\binom{3}{1}$  $\begin{pmatrix} 3 \\ 1 \end{pmatrix}$ .

解答 : 1, 1,1,6,3. W|A に入力して確かめてみましょう. (3) 1 )は W|A では「組 み合わせ(3,1)」で得られます. 表示結果を最後までスクロールして見ます.

 $\binom{3}{1} = \frac{3!}{1! \times 2!}$ がわかりやすいですが,  $\binom{3}{1} = \frac{1}{2 \pi} \int_{-}^{\pi} e^{-it} \left(1 + e^{it}\right)^3 dt$ の積分表現 というとんでもない求め方があるのには驚きです.「組み合わせ」の世界は深そ うなことを感じますね.数学でも用いる記号の表記は、あらかじめその定義を 知らないとありがたみが解らないようです.

4.ローマ数字は I, II, III, IV, V, VI, VII, VIII, IX, X, XI, XII, XIII, XIV, XV など と順に表記されます. アラビア数字の 4, 6, 9, 11 はローマ数字のどれでしょう か.

解答: IV, VI, IX, XI. WIA で XV を調べると、ローマ数字でない場合は、電気 での単位で1×10<sup>27</sup>V (ボルト)とのことです.記号は分野が違うと全く意味の違 うものだと分かります.

# WIA の WEB ページの日本語表示と English 表示の切り替え

http://www.wolframalpha.com/は日本からアクセスすると自動に日本語表示の WAの WEB ページとなります. 英語表示の WEB ページに切り替えるには,こ のトップページの一番下から上へ 2 行目の,以下の部分を変更することで可能 です.English を選ぶと英語表示の WEB ページに替わります.日本語表示と英 語表示を比べて見ると色々な専門用語の英語での表現の勉強になります.

Pro | Webアプリ | 干バイルアプリ | 銀品 | ドジネスソリューション | APIと開発者ソリューション

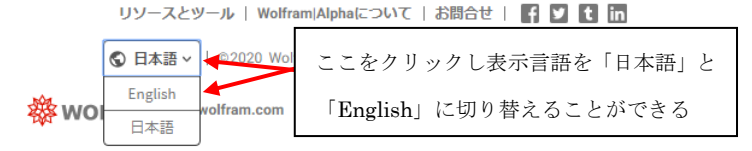

以下の課題の参考にしましょう.

5. 英語

ローマ数字以下で知らない英語表現があれば,その表現のみ日本語訳を調べ 併記しておきましょう.

 $1+2=3$  : 1 added to 2 makes 3, 1 plus 2 is 3.

 $3-2=1$  : 2 subtracted from 3 makes 1, 3 minus 2 is 1.

 $3 \times 4 = 12$  : 3 multiplied by 4 is 12.

 $10 \div 5 = 2$  : 10 divided by 5 is 2.

3.14 : three point one four fraction, numerator, denominator, three fourths, four over three, the square of 2 is 4, the cube of 2 is 8, 2 to the power of 3 is 8, 2 to the power of negative 3 is  $1/8$ , the square root of 4 is 2, cube root of 8 is 2, the fourth root of 16 is 2, the factorial of 4 is  $4 \times 3 \times 2 \times 1$ , triangle, rectangle, isosceles triangle, equilateral triangle, right triangle, circle, semicircle, ellipse, sphere, hemisphere, polygon, pentagon, hexagon, heptagon, octagon, n-sided polygon, point, vertex, node, edge

補足:他の国の言語は,W|A の Examples for Words & Linguistics を覗いてみると いいでしょう. WIA は気軽な多国言語辞書としても使えそうです.

6. プログラミング言語

計算機のプログラミング言語で用いられる加(+)減(-)乗(×)除(÷)に対応する 記号は,加(+)減(-)乗(\*)除(/)を用い,べき(例: $x^{(n+1)}$ )は x^(n+1)などと記入しま す.三角関数,対数関数,指数関数,πなどの特殊な関数や記号,数は,プログ ラミング言語により表記の違いがあるので注意します. 例えば W|A で, e<sup>-x</sup> は exp(-x)や e^(-x)で指定できます. 付録 2 に W|A での色々な入力例があります.

プログラミング言語と自然言語:プログラミング言語は現在人気の python の ようなもの,自然言語は人が自由に話している言葉を文字に書き写したような ものです. WIA は利用者がプログラミング言語に詳しくなくとも実行できるよ う,自然言語入力で実行できます. その分,色々な入力指定が可能で,プログ ラミング言語に慣れた人には自由すぎるようです.W|A に python とか Programing Language,プログラミング言語とかを入力してみるといいでしょう.

7. W|A の簡単な入力ルール

・日本語入力ができます.「y=x のグラフ」等と入力できます.

・英数字は基本的に半角を用います.

· a × bは テキストボックスに a\*b または a b と半角の空白を開けて、すべ ての文字を半角で打ち込みます.ab と打ち込まないこと.

 $\cdot \frac{c}{\cdot \cdot \cdot}$  $\frac{c}{a+b}$  は テキストボックスに c/(a+b) と半角で打ち込みます.

- ・ <sup>2</sup> はテキストボックスに x^2 と打ち込みます.
- ・入力した内容の実行は,入力ボックス内で,[Enter]「エンタ―キー」を押し

ます. ■ のクリックも同じです.

・解答を得るための式の誘導・変形などの計算ステップを知るには[Step-bystep solution] <mark>図 ステップごとの解説</mark>をクリックします.

・他の入力ルールは同じ場所のサンプルなどが参考になります.

付録2に,「数学入門レベルの入力例」を載せました. 参考にしてください.

8. 簡単な入力例

8-1. y =  $x^n$ ,  $n > 0$  の  $n = 1, 2, 3, 4, 10, 100$ の6つの場合のグラフを重ねて描い て比較考察してみましょう.

補足: W|A で「x,x^2,x^3,x^4,x^10,x^100」と入力すれば OK です. x = −1,1をは さんでグラフの大小が入れ替わる特徴を理解しておきましょう.

8-2. y = x<sup>n</sup>, n < 0 の n = −1, −2, −3, −4, −10, −100の 6 つの場合のグラフを 重ねて描いて比較考察してみましょう.

補足:W|A で「x^(-1),x^(-2),x^(-3),x^(-4),x^(-10),x^(-100)」と入力すれば OK です. = −1, 1の内と外でグラフの特徴がどのようなものになるか理解しておきまし ょう. 例えば「x^(-1)」とし-1に括弧をつけるのを忘れないようにします.

8-3.  $y = sin^n(x) = (sin(x))^n$ ,  $n > 0$   $n = 1, 2, 3, 4, 10, 100$ の6つの場合のグラ フを重ねて描いて比較考察してみましょう. 補足: W|A で「sin(x),sin(x)^2,sin(x)^3,sin(x)^(4),sin(x)^10,sin(x)^100」と入力し ます. グラフの特徴を理解しておきましょう.

8-4.  $y = sin^n(x) = (sin(x))^n$ ,  $n < 0 = -1, -2, -3, -4, -10, -100$ の6つの場 合のグラフを重ねて描いて比較考察してみましょう. 補足:W|A で

 $\lceil \sin(x)^{(-1)}\sin(x)^{(-2)}\sin(x)^{(-3)}\sin(x)^{(-4)}\sin(x)^{(-10)}\sin(x)^{(-100)}\rceil$ と入力します.グラフの特徴を理解しておきましょう.

8-5.  $y = sin(x), y = sin(\frac{1}{x})$  $\frac{1}{x}$ )の2つの場合のグラフを重ねて描いて比較考察して みましょう.

補足:W|A で「sin(x),sin(1/x)」と入力します.グラフの特徴を理解しておきまし ょう.

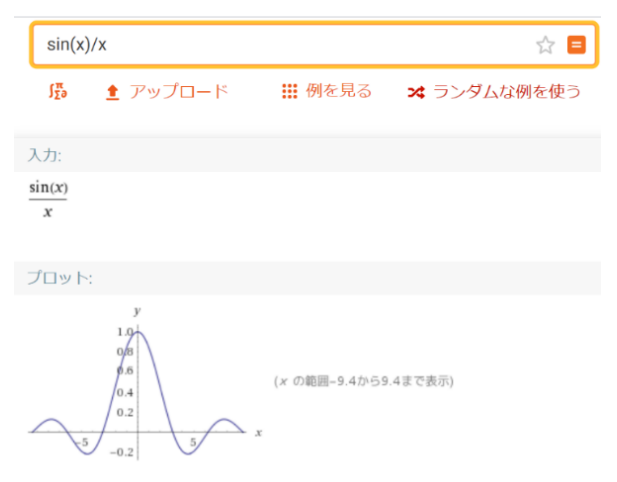

W|Aで「sin(x)/x」を実行しました.

# 2-2 W|A を使ってみよう

http://www.wolframalpha.com/は日本語表示ページです. P. 14 で紹介した日本語 表示と English 表示の切り替え設定で,日本語表示から English 表示に替えるこ とができます. 以下の課題の参考にしましょう.

1. 以下で知らない英語表現があれば,その表現のみ日本語訳を調べ英語と併 記しましょう.

independent variable, dependent variable, prime, integer, floating point number, real number, imaginary number, fraction, fractional number, prime factor decomposition, factorization, expansion, equation, linear equation, quadratic equation, cubic equation, quartic equation, nth‐degree equation, linear function, quadratic function, cubic function, quartic function, nth - degree function, polynomial function, trigonometric function, logarithmic function, exponential function, piecewise constant function, continuity, discontinuity, continuous function, discontinuous function.

補足:W|Aにこれらの単語を入力して実行してみましょう.英語数学辞典とし て利用できます.例えばfractionはWEB辞書を用いると「端数」がトップに出 ますが、スクロールしていくと「分数」という訳も発見できます. 数学に関し た英単語の翻訳にはW|Aは便利です.W|Aには他にも面白い言語支援機能があ ります.ただしもう少し日本語に関する言語支援機能が欲しいところです.今 後に期待しましょう.

さてW|Aをまずは数学の分野で使ってみましょう.W|Aは数学が関わる分野 が得意です.

2. 次の *n* 乗根を求めたさい. <sup>3</sup>/−27

補足:この√−27 <sup>3</sup> は Ms word の数式入力機能を用いて入力したものです.この 「∛<del>−27</del>」部分をマウスでドラッグ・コピーしてそのまま日本語対応の W|A の 入力領域にコピーしてみると,「∛(-27)」の表示になりました. そのまま実行す ると,思ったとおり実行できました.文章ファイル内にある数式をそのままコ ピーして実行できる優れた機能があります. Pro ユーザ登録した人は、WIA が どのように計算したかは E ステップごとの解説 をクリックすることでわかります. ただしこのステップ 2 の説明は下手くそです.∛<mark>−27</mark> = ∛(−1)<sup>3</sup>3<sup>3</sup> と考えるこ とへの説明不足です.「ステップごとの解説」は自動生成されています.そのた めまれに簡潔でない解説が表示されることがあります.その場合は,問題を∛-1 や(-1)^(1/3) , (-1)^(1/4), , (-1)^(1/5), (-1)^(1/n)などに変えて理解を深める試みをす るといいでしょう.

3. 次の2つの関数の概形を描きなさい.  $y = 2^x$ ,  $y = (\frac{1}{2})^x$  $\left(\frac{1}{2}\right)^x$ 補足:再び,ワード文章のこの式の部分「 $y = 2^x$ ,  $y = (\frac{1}{2})^x$  $\left(\frac{1}{2}\right)^x$ 」をマウスでドラ ッグ・コピーしてそのまま入力領域にコピーし実行できました.自動的に 2 つ の関数を重ねて描いています. 軸のスケールの異なる2種の重ね書きが表示さ れるのも関数の理解に有効です.W|A では「y=2^x,y=(1/2)^x」と入力します.

4. 次の関数の概形を描きなさい. y = log<sub>2</sub>x, y = log<u>1</u>x 2 補足:再び,ワード文章のこの式の部分「 $y = log_2 x$ , $y = log_2 x$ 」をマウスで ドラッグ・コピーしてそのまま入力領域にコピーし実行してみます.うまくい きません.「」が特殊なようです.「y=log\_2 x, y=log\_(1/2) x」と入力を修 正して実行できました.2 つの関数が単に符号が異なることまで表示します. W|A では「log(底,x)」のようにするとうまく入力できます.対数関数の性質を 示しながら,2 つの関数の重ね書きが表示されるのは理解に役立ちます.

5. 次の底の変換公式を証明しなさい.  $log_{a}b=\frac{log_{c}b}{log_{c}a}$  $log_{c}a$ 

補足:「log\_a b=(log\_c b)/(log\_c a)」と W|A に入力すると「結果:真」と表示さ れます.また「log\_a b **-** (log\_c b)/(log\_c a)」と W|A に入力すると「結果:0」と 表示されます.ただし「別の表現」などの表示もされます.詳しい式変形など 理解に役立ちます.色々入力法を変えて結果を見るのは役に立つでしょう.

6. 
$$
\lim_{x \to 2} \left( \frac{x^2 - 4}{x - 2} \right)^a \quad \text{&} \quad \text{&}
$$

解答: 4<sup>a</sup> です.W|A に「((x^2-4)/(x-2))^a の x=2 の極限」とか

「((x^2-4)/(x-2))^a,x=2 での極限」で実行できます.W|A の「高等学校 数学」 の「数Ⅲ」のサンプルには「*x* が 0 に近付くときの (sin *x* - *x*)/*x*^3 の極限」とい う例もあります. 残念ながら W|A の <mark>ヱ ステップごとの解説 </mark> が利用できない例でし た.すこし考えると因数分解で簡単になるようです.「((x^2-4)/(x-2))^a の簡約」 で式を簡単にしてみましょう.

7. 次の条件を全て満たす2次関数 $f(x) = ax^2 + bx + c$ を求めなさい.  $f(0) = 1, f'(0) = 1, f''(0) = 2$ 

解答:*a=b=c*=1.2 次関数へ 3 つの条件を適用します.

 $f(0) = a0^2 + b0 + c = 1, f'(0) = 2a0 + b = 1, f''(0) = 2a = 2. \quad \forall \negthickspace \negthickspace \negthickspace \negthickspace \negthickspace \negthickspace a = 1.$ 補足:2 次関数を解に持つ微分方程式 *f*'''(*x*)=0 を,*f*(0)=1,*f'*(0)=1,*f ''*(0)=2 の条 件を付けて解く,と考えてみましょう.W|A への入力を「*f'''*(*x*)*=*0*, f*(0)*=*1*, f'*(0)*=*1*, f''*(0)=2」とします. 別の方法もいくつかあると思います. 解は $f(x) = x^2 + x + y$ 1が得られ,*a=b=c*=1 とわかります.ちなみに「*f '''*(*x*)*=*0」とだけ W|A に入力す ると解は $f(x) = c_3 x^2 + c_2 x + c_1$ が得られます.  $x^2 + 2x + 1 = 0$ の多項式の解を 求める場合と異なり, $\frac{d^3f}{dx^3}=0$ のような関数の微分を含む方程式を微分方程式と 言います.またその解法を微分方程式の解を求めるといいます.「*f'''*(*x*)=0,*f*(0)=1, *f'*(0)=1,*f''*(0)=2」は()に関する連立微分方程式の解を求めることを W|A に指

定したことと同じです.微分方程式は,特に自然現象を数学で分析・解明する ときに非常に役立つものです. 従い本冊子でも別のタイトルで再び扱います.

8. 
$$
y = \sin\left(\frac{x+\beta}{2}\right)\cos\left(\frac{\beta-x}{2}\right)
$$
  $\mathcal{D}\frac{dy}{dx} \neq \mathbb{R}$   $\forall x \geq 0$ .

解答:cos(*x*)/2

補足: W|A で「sin((x+β)/2) cos((β-x)/2) の微分 」と入力します.W|A へ「sin(α+β)」 の入力で和の分解式も思い出すことができます. WIA で表示された内容の最後 までスクロールして眺めておきましょう.三角関数は奥が深そうです.また W|A がどうやって求めたかは マステップごとの解説 でわかります. Pro ユーザ登録し た人は、どんどん 区ステップごとの解説 を利用しましょう.

9. 次の関数の概形を描きなさい.  $y = x^3 - 6x^2 + 9x - 1$ 補足: W|A へ 「y = x<sup>3</sup> – 6x<sup>2</sup> + 9x – 1 」とコピー&ペースト(以下:コピペ)入 力します. 極大値と極小値まで示しています.

10.  $x^4 + 4x^3 + 28 > 0$  を証明しなさい.

補足: W|A へ「x <sup>4</sup> + 4 <sup>3</sup> + 28 > 0 」とコピペ入力します.「不等式のプロット」 が得られます.より簡単な例「x^2+x>0」などで確認するのもいいでしょう.因 数分解した不等式の「別の形」も理解に役立ちます.

11.  $y = 2 \sin \left( \frac{\theta}{2} \right)$  $\frac{\theta}{2} - \frac{\pi}{3}$ <mark>"</mark>) を横軸をθ, 縦軸をyにしたグラフを描きなさい. 補足: W|A へ「x<sup>4</sup> + 4x<sup>3</sup> + 28 > 0 」とコピペ入力します.理解のために「y =  $2 \sin(\theta)$ ,  $y = 2 \sin(\frac{\theta}{2})$  $\left(\frac{\theta}{2}\right)$ , y = 2 sin $\left(\frac{\theta}{2}\right)$  $\frac{\theta}{2} - \frac{\pi}{3}$  $\frac{\pi}{3}$ )」の3つの関数を同時に描かせると理解 の助けになります. 実行してみましょう.

12.  $0 \le x \le 2\pi$  のとき,  $cos(2x) \le -3 cos(x) + 1$ の不等式の解を求めなさい. 補足: W|A へ「0 < x < 2π, cos(2x) < -3 cos(x) + 1 | とコピペ入力しま

す.W|A が「のとき,」が入ると解釈を間違えるようです.このような場合 は,色々工夫して同じ条件になる表現で入力しなおす必要があります.W|A は 自然言語入力を受け付けるのですが,日本語は柔軟な表現が多く解釈が英語入 力より難しいようです. 今後 WIA は少しずつ腎くなっていくのでしょう. WIA 社にフィードバックとしてどんどん改善のリクエストをしましょう. WIA 社は大歓迎とのことです.W|A 画面の一番下にある

| Wolfram|Alphaのご利用についてのご質問は<br>| Proプレミアムのエキスパートサポートまで | | ◯ フィートバックを を利用しましょう.

さて次は高校の数学教科書にありそうな問題です.

## 数と式(高校数学):

- 1. 次の式の分母を有理化しなさい, <mark>戸</mark>  $\frac{V^2}{\sqrt{5}-\sqrt{3}}$ .
- 2. 次の不等式を解きなさい, {  $7x 1 \ge 4x 7$  $x + 4 > 3(1 + x)$
- 3. 次の不等式を解きなさい, 2 ≤ | x − 2 | < 5
- 4.  ${}_{n}C_{r} = \frac{n!}{r!(n-1)!}$ <del>.""</del> と定義する. <sub>n</sub>C<sub>n</sub>, <sub>n</sub>C<sub>0</sub>,<sub>5</sub>C<sub>2</sub> のそれぞれを求めなさい. Hint:  $0!=1$
- 5. x<sup>2</sup> + 5x − 6 を x + 3 で割った商と余りを求めなさい.
- 6.  $a > 0, b > 0$  のとき,  $\frac{1}{2}(a + b) \ge \sqrt{ab}$  が成り立つことを証明しなさい.
- 7. 次の連立不等式が表す *xy* 平面での領域を図示しなさい. {  $x^2 + y^2 < 25$  $3x - 5 > y$

### 関数(高校数学):

- 8. 関数 = ()のグラフを *x* 軸方向に *p, y* 軸方向に *q* だけへ平行移動して 得られる曲線の方程式を求めなさい.
- 9. 関数 $y = f(x)$ のグラフを  $x$ 軸に関して対称移動して得られる曲線の方程式

を答えなさい.

- 10. 関数 $v = f(x)$ のグラフを原点に関して対称移動して得られる曲線の方程式 を答えなさい.
- 11. 次の関数の最大値と最小値を求めなさい.  $y = x^2 + x + 1$ ,  $(0 \le x \le 3)$
- 12. 次の3点を通る2次関数を求めなさい. (1, −2), (−2, −5), (3, 10)
- 13.  $y = x^2 + 3x + 5$ の放物線と点(2,3)で接する直線の方程式を求めなさい.
- 14. 次の連立不等式の解を求めなさい. { <sup>2</sup> + − 2 < 0  $x^2 + x \ge 0$ .
- 15. 次の関数のグラフを描きなさい.  $y = \sin(\theta \frac{\pi}{3})$  $\frac{\pi}{3}$
- 16. 三角形 ABC (△ABC) について, 辺 AB の長さを c, 辺 BC の長さを a. 辺 CA の長さを b とするとき, cos(A)を, a, b, c を用いて表しなさい(余弦定 理).
- 17. 問 12 と同じ頂点と辺による△ABC を用い正弦定理を説明しなさい.
- 18. sin(2α) cos(2α) tan(2α)のそれぞれを,sin(α) cos(α)を用いた式で表しな さい. Hint: 2 倍角の公式.
- 19.  $sin^2(\frac{\alpha}{2})$  $\frac{\alpha}{2}$ ), cos<sup>2</sup> $\left(\frac{\alpha}{2}\right)$  $\frac{\alpha}{2}$ ), tan<sup>2</sup> $\left(\frac{\alpha}{2}\right)$  $\frac{a}{2}$ )のそれぞれを,sin(α),cos(α)を用いた式で表しなさ い. Hint: 半角の公式
- 20. 次の等式が成り立つことを示しなさい.  $\sin(\alpha) + \sin(\beta) = 2\sin(\frac{\alpha + \beta}{2})$  $\frac{1+\beta}{2}$ )cos( $\frac{\alpha-\beta}{2}$  $\frac{1}{2}$ )
- 21. *xy* 座標平面上の 2 点A(*x*<sub>1</sub>, *y*<sub>1</sub>),B(*x*<sub>2</sub>, *y*<sub>2</sub>) を結ぶ線分 AB を m : n に内分す る点 P と外分する点 Q の座標を求めなさい.
- 22. 次の関数(または方程式)で与えられる曲線や平面の概形(グラフ)を描 きなさい.手書きで丁寧に特徴をとらえて書き写しなさい.必要であれば 座標軸の変数や原点を書き加えること.
	- 22-1.  $4(x-1)^2 + y^2 = 4$ , 22-2.  $4x^2 + 9y^2 = 1$ , 22-3.  $y = \log_a x \ (0 < a < 1)$ , 22-4.  $y = \log_a x \ (1 < a)$ ,

22-5.  $y^2 = 4p x$   $(p \neq 0)$ , 22-6.  $4x^2 - 9y^2 = 36$ , 22-7.  $y = \frac{2x+3}{x+1}$  $x+1$ 22-8.  $v = 3\sqrt{2x}$ Hint: *y* が実数と仮定すると *x*>0 でないと定義できない 22-9.  $y = e^{-x^2} = \exp(-x^2)$ .

23. 次の式で表される点 P(*x,y*)はどのような曲線を描きますか? 23-1.  $x = t - 24$ ,  $y = t^2 + t$ , 23-2.  $x = t \cos(t)$ ,  $y = t \sin(t)$ ,

23-3.  $x = \frac{a}{a}$  $\frac{a}{\cos(t)}$ ,  $y = b \tan(t)$  (Hint:  $\frac{x^2}{a^2}$  $rac{x^2}{a^2} - \frac{y^2}{b^2}$  $\frac{y}{b^2} = 1$ 

#### 極限・微分・積分(高校数学):

24. 次の関数の極限を求めなさい.

24-1.  $\lim_{n \to \infty} (\sqrt{n^2 + n} - n),$  24-2.  $\lim_{x \to 0} \frac{\sin(x)}{x}$  $\frac{\ln(x)}{x}$ , 24-3.  $\lim_{n \to \infty} \frac{4^{n+1}-3^n}{4^n+3^n}$  $\frac{-3}{4^n+3^n}$ , 25. 次の関数の微分(*df(x)/dx*)を求めなさい

25-1.  $f(x) = \frac{1}{x}$  $\frac{1}{x}$ , 25-2.  $f(x) = \sqrt{2x - 1}$ , 25-3.  $f(x) = \frac{1}{x^2-1}$  $\frac{1}{x^2-1}$ , 25-4.  $f(x) = \sqrt{2\sin(x) - 1}$ ,

25-5.  $f(x) = \frac{\sin(x)}{\cos(x)}$  $\frac{\sin(x)}{\cos(x)}$ , 25-6.  $f(x) = x^{\frac{1}{3}}$ , 25-7.  $f(x) = \sqrt[n]{x}$ ,

25-8.  $f(x) = \sqrt[3]{x^2 + x}$ , 25-9.  $f(x) = a^x$  (a > 0, a  $\neq$  1), 25-10.  $f(x) = \frac{e^{-x}}{x}$  $\frac{1}{x}$ , 25-11. log(x).

26. 次の関数の微分(*dy/dx*)を求めなさい. x = 2t − 1, y = t<sup>3</sup> + 3t + 2 Hint: 必ず *x* の関数として答えること

27. 次の関数の不定積分(=  $\int f(x)dx$ )を求めなさい. 必ず積分定数(記号 C な どを用いる)を書き添えることが必要です.

27-1. 
$$
f(x) = x^a
$$
  $(a \neq -1 \text{ O} \frac{11}{36})$ ,  $(a = -1 \text{ O} \frac{11}{36})$ ,  
\n27-2.  $f(x) = \sqrt{2x - 1}$   $(x \ge \frac{1}{2})$ ,  
\n27-3.  $f(x) = \frac{1}{x^2 - 1}$ , 27-4.  $f(x) = \sqrt{\sin(2x) - 1}$ ,  
\n27-5.  $f(x) = \frac{\sin(x)}{\cos(x)}$ , 27-6.  $f(x) = x^{\frac{1}{3}}$ , 27-7.  $f(x) = \sqrt[10]{x}$ 

,

27-8. 
$$
f(x) = a^x
$$
  $(a > 0, a \ne 1)$ , 27-9.  $f(x) = a^x$ ,  
27-10.  $f(x) = \sin^2(x) \cos(x)$ , 27-11.  $f(x) = x \sin(x)$ ,  
27-12.  $f(x) = \frac{1}{\sin(x)}$ 

28. y = x<sup>2</sup> − 2x と x 軸で囲まれた図形の面積 S を求めなさい.

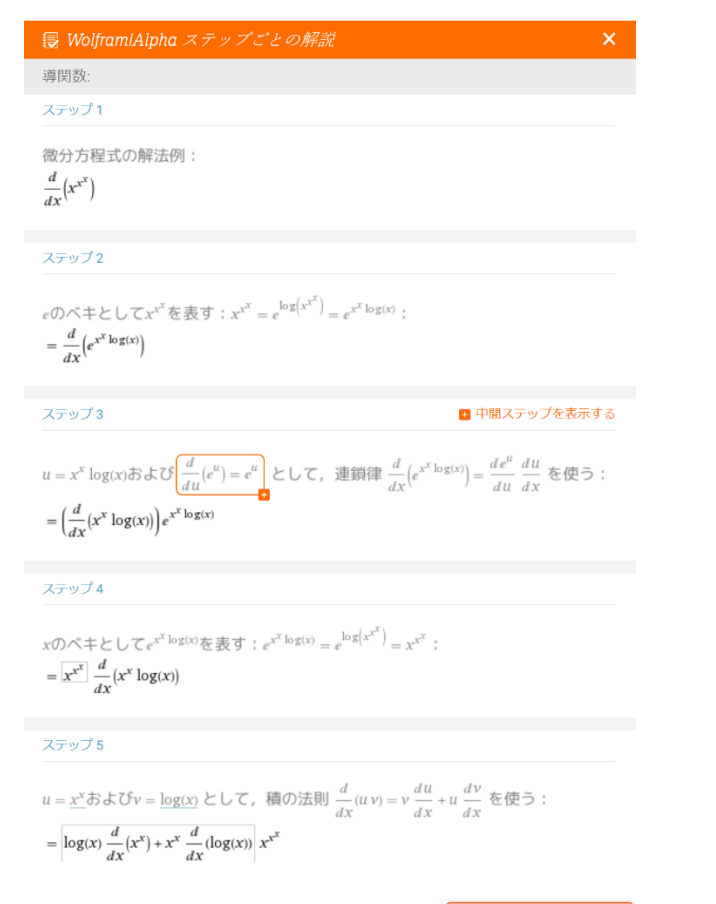

W|A で $x^{x^{\mathbf{x}}}$ の微分, 「x^x^x の微分」を実行し, <mark>「⊠ ステップニヒの解説</mark> を実行した例 です. 涂中まで表示.